Denis Roegel Anatomy of a macro (tutorial)

*Zpravodaj Československého sdružení uživatelů TeXu*, Vol. 20 (2010), No. 1-2, 68–78

Persistent URL: <http://dml.cz/dmlcz/149999>

#### **Terms of use:**

© Československé sdružení uživatelů TeXu, 2010

Institute of Mathematics of the Czech Academy of Sciences provides access to digitized documents strictly for personal use. Each copy of any part of this document must contain these *Terms of use*.

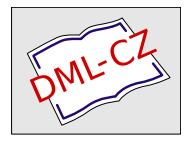

[This document has been digitized, optimized for electronic delivery](http://dml.cz) and stamped with digital signature within the project *DML-CZ: The Czech Digital Mathematics Library* http://dml.cz

#### **O rozboru jednoho makra (tutoriál)**

Denis Roegel

#### **Abstrakt**

V článku dopodrobna rozebíráme makro naprogramované v TEXu, které vypočítá a vypíše prvních *n* prvočísel. To nám dává prostor k poukázání na některé technické detaily, které jsou častokrát začátečníky přehlíženy. Redakce navíc přidala shrnutí příkazů Plain TEXu jako přílohu tohoto článku.

**Klíčová slova:** Plain TEX, prvočísla.

doi: 10.5300/2010-1-2/68

This article is dedicated to Chrystel Barraband for whom the first version was written in 1993.

#### **Introduction**

A TEX macro can be seen as the definition of a command by other commands. Both the definition of a command and the way arguments are passed obey rules which are both precise and simple, but which are often overlooked, though indispensable to a good understanding of T<sub>F</sub>X.

Moreover, the call of a T<sub>EX</sub> macro is a very different process from what happens in classical languages. It is similar to a macro call in the C preprocessor and it is hard to imagine programming with such a language! A macro call merely entails a replacement or a substitution, but it can also call other macros, including itself, which allows recursion.

#### **Computing prime numbers**

We will focus on the computation of prime numbers.  $n > 1$  is prime if *n* is divisible only by itself and 1. If *n* is odd, it is sufficient to divide *n* by  $3, 5, 7, \ldots, p \leq \lfloor \sqrt{n} \rfloor$ . For, if *n* can be divided by  $p > \lfloor \sqrt{n} \rfloor$ , then *n* can also be divided by  $q < \lfloor \sqrt{n} \rfloor$ . The divisors *p* will be tried until  $p^2 > n$ .

#### **Macros**

The following example, from *The TEXbook* [1], is of an advanced level but will allow us to go straight to the heart of the matter. The macro \primes makes it

<sup>\*</sup>Previously published in TUGboat **22**:1/2 (March/June 2001), pp. 78–82; translation by the author from the original in *Les Cahiers GUTenberg* number 31, December 1998, pp. 19–27.

possible to determine the first *n* prime numbers, starting with 2. For instance, \primes{30} returns the first 30 prime numbers. Here are all the definitions.

We will then analyze them in detail:

```
\newif\ifprime \newif\ifunknown
\newcount\n \newcount\p
\newcount\d \newcount\a
\def\primes#1{2,~3% assume that #1>2
  \n=#1 \advance\n by-2 % n more to go
  \p=5 % odd primes starting with p
  \loop\ifnum\n>0 \printifprime
       \advance\p by2 \repeat}
\def\printp{, % invoked if p is prime
  \ifnum\n=1 and~\fi
  \number\p \ dovance\n by -1 \}\def\printifprime{\testprimality
                  \ifprime\printp\fi}
\def\testprimality{{\d=3 \global\primetrue
  \loop\trialdivision
     \ifunknown\advance\d by2 \repeat}}
\def\trialdivision{\a=\p \divide\a by\d
  \ifnum\a>\d \unknowntrue
  \else\unknownfalse\fi
  \multiply\a by\d
  \ifnum\a=\p \global\primefalse
              \unknownfalse\fi}
```
#### **Declarations**

First, we declare two booleans, or more precisely two tests.

\newif\ifprime

\ifprime is equivalent to \iftrue if "prime" is true. This boolean will make it possible to see if a number must be printed; thus, in \printifprime, the expression \ifprime\printp\fi means that if \ifprime is evaluated to \iftrue, then \printp (that is, the macro that will print the number of interest to us, namely \p) will be executed, otherwise nothing will happen.

#### \newif\ifunknown

"unknown" will be true if we are not yet sure whether  $\pi$  is composed or not. Neither is known. Initially, "unknown" is thus true and the \ifunknown test succeeds. If "unknown" is false, we have knowledge about  $\pi$ 's primality, that is, we know if \p is prime or not.

Next, we define a few integer variables useful in what follows:

- \newcount\n \n is the number of prime numbers that remain to be printed.
- \newcount\p \p is the current number for which primality is tested.
- \newcount\d  $\ddot{o}$  is a variable containing the sequence of trials of divisors of  $\ddot{o}$ .
- \newcount\a \a is an auxiliary variable.

#### **Main macro**

The main macro is \primes. It takes an argument. When the macro is defined, this argument has the name #1. If there were a second argument, it would be #2, etc. (It is not possible to have — directly — more than nine arguments; indirectly however, one can have as many arguments as one wants, including a variable number, which could for instance be a function of one of the arguments.)

```
\def\primes#1{2,~3%
  \n=#1 \advance\n by-2 %
  \pmb{\searrow} p=5 %
  \loop\ifnum\n>0 \printifprime
       \advance\p by2 \repeat}
```
When the \primes macro is called, for instance with 30, \primes{30} is replaced by the body of \primes (that is, the group between braces which follows the list of \primes' formal arguments), in which #1 is replaced by the two characters 3 and 0. \primes{30} hence becomes (we have removed spaces at the beginning of the lines, because they are ignored by  $T_F X$ :

```
2,~3%
\n\neq 30 \ladvance\n\nn by-2 %\pmb{\wedge} p=5 %
\loop\ifnum\n>0 \printifprime
     \advance\p by2 \repeat
```
What happens now? We print " $2, -3$ ", that is, 2 followed by a comma, followed by an unbreakable space (i.e., the line will *in no case* be split after the comma); then 30 is assigned to  $\n\Lambda$ . Immediately, 2 is subtracted from  $\n\Lambda$  and  $\n\Lambda$ contains the number of primes that remain to be printed. To keep it simple, we have assumed that at least the three first primes must be displayed. Therefore, we are sure that  $\ln$  is at least equal to 1. This is also why it was possible to put a comma between 2 and 3, because we know that 3 is not the last number to be printed. We want the last number printed to be preceded by "and". Hence, when

we ask \primes{3}, we want to obtain "2, 3, and 5". It should also be noticed that the "%" after "3" is essential to prevent insertion of a spurious space. "3" will be followed by a comma when **\printp** is called. The "%" after the second and third lines are not really needed since T<sub>EX</sub> gobbles all spaces after explicit numbers; these "%" signs appear only as remnants of comments.

We said that  $\pi$  is the current number whose primality must be tested. We must therefore initialize  $\pi$  to 5, since it is the first odd number after 3 (which we don't bother to check if it is prime or not).

The body of \primes{30} ends with a loop:

\loop\ifnum\n>0 \printifprime

\advance\p by2 \repeat

It is a \loop/\repeat loop. In general, these loops have the form

#### \loop A text \if... B text \repeat

This loop executes as follows: it starts with \loop, the A text is executed, then the \if... test. If this test succeeds, the B text is executed, then \repeat makes us return to **\loop**. If the test fails, the loop is over.

Hence, in the case of \primes{30}, it amounts to execute

\printifprime\advance\p by2

as long as  $\nabla$  is strictly positive, that is, as long as prime numbers remain to be printed. In order for this to produce the expected result, it is of course necessary to decrement the value of  $\n\lambda$ . This is done every time a number is printed with the call to \printifprime.

As a consequence, if at least one number remains to be printed, \printifprime will be called and will print  $\pi$  is prime. Whatever the result, we pass then to the next odd number with \advance\p by2.

#### **Printing**

The prime numbers are printed with \printp:

\def\printp{, %

\ifnum\n=1 and~\fi

```
\number\p \ \advance\n by -1 \}
```
This macro is called only when \p is prime (see its call in \printifprime). In any case, this macro has no arguments and gets expanded into

```
, %
```

```
\ifnum\n=1 and~\fi
```

```
\number\p \advance\n by -1
```
that is a comma and a space, followed by "and " if  $\n\times$  equals 1 (in the case where the number to be printed is the last one), followed by  $\pmb{\downarrow}$  (the  $\text{number}$  function is analogous to \the and converts a variable into a sequence of printable characters); finally, \n is decremented by 1, as announced, and this allows a normal unfolding of the \loop...\repeat loop in the \primes macro.

The macro \printifprime is called by \primes. It calls the function computing the primality of  $\pmb{\rho}$  and this determines if  $\pmb{\rho}$  must be printed or not.

```
\def\printifprime{\testprimality
```

```
\ifprime\printp\fi}
```
As one can guess, the \testprimality macro sets the "prime" boolean to "true" or "false," or if one prefers, it makes the \ifprime test succeed or fail.

#### **Primality test**

The macro testing  $\pmb{\psi}$ 's primality uses the classical algorithm where divisions are tried by numbers smaller than  $\pi$ 's square root.

```
\def\testprimality{{\d=3 \global\primetrue
  \loop\trialdivision
```
\ifunknown\advance\d by2 \repeat}}

This macro is more complex because it involves an additional "group," shown here by the braces. Therefore, when \testprimality is expanded, we are left with

```
{\d=3 \global\primetrue
```
\loop\trialdivision

```
\ifunknown\advance\d by2 \repeat}
```
meaning that what happens between the braces will be— when not otherwise specified— local to that group. This was not the case in the expansions seen previously.

Let us first ignore the group. What are we doing? 3 is first assigned to  $\mathcal{d}$ where  $\mathcal A$  is the divisor being tested. We will test 3, 5, 7, etc., in succession, and this will go on as long as it is not known for certain whether  $\pi$  is prime or not. As soon as we know if \p is prime or composed, the "unknown" boolean will become false and the \ifunknown test will fail.

Now, let us look at this again: we start with  $\d$ =3; the default is to consider  $\pmb{\varphi}$ prime, hence the "true" value is given to the "prime" boolean. This is normally done with

#### \primetrue

but in our case, it would not be sufficient. Indeed, at the end of {\d=3 \primetrue

\loop\trialdivision

```
\ifunknown\advance\d by2 \repeat}
```
all variables take again their former value, because the assignments are *local* to the group. But the "prime" boolean is used when the \ifprime... test is being done in \printifprime, which is called after \testprimality. The group must therefore be *transcended* and the assignment is coerced to be global. This is obtained with

#### \global\primetrue

The remainder is then obvious: an attempt is made to divide  $\pmb{\varepsilon}$  by  $\dagger$ , and this is the purpose of \trialdivision. If nothing more has been discovered, that is, if "unknown" is still "true", the value of the trial divisor is set to the next value with \advance\d by2. Sooner or later this process stops, as shown by the \trialdivision definition.

The additional group in **\testprimality** can now be explained. If the group is not introduced, the expansion of \primes{30} leads to

```
...
\loop\ifnum\n>0 \printifprime
  \advance\p by2 \repeat
   Plain T<sub>EX</sub> defines \loop as follows:
\def\loop#1\repeat{\def\body{#1}\iterate}
\def\iterate{\body\let\next\iterate
  \else\let\next\relax\fi \next}
   Therefore, the initial text is expanded into
\def\body{\ifnum\n>0 \printifprime
  \advance\p by2 }\iterate
Hence, the \loop... \repeat construct becomes
\ifnum\n>0 \printifprime\advance\p by2
            \let\next\iterate
\else \let\next\relax\fi \next
If \n\lambda > 0, this leads to
\printifprime ...
\let\next\iterate \next
and hence to
\testprimality ...
\let\next\iterate \next
and to
... \loop\trialdivision
    \ifunknown\advance\d by2 \repeat ...
```
\let\next\iterate \next

Now, \iterate will call \body, but the \body definition called will be the one defined by the second (inner) \loop, and chaos will follow! This explains why a group has been introduced. The group keeps the inner \body definition away from the outer \loop construct, hence each \iterate call produces the appropriate result.

#### **Division trials**

The last macro is where the actual division of  $\pmb{\wedge}$  by  $\pmb{\wedge}$  d is made. An auxiliary variable \a is used.

```
\def\trialdivision{\a=\p \divide\a by\d
  \ifnum\a>\d \unknowntrue
  \else\unknownfalse\fi
  \multiply\a by\d
  \ifnum\a=\p \global\primefalse
              \unknownfalse\fi}
```
\p is copied into \a, then \a is divided by \d. This puts into \a the *integer part* of  $\frac{\Psi}{\Delta d}$ . Two cases must then be considered:

- 1. if  $\mathcal{A} > \mathcal{A}$ , that is, if  $\mathcal{A}$  is smaller than the square root of  $\mathcal{A}$ , we are still in unknown territory.  $\ddot{\alpha}$  may be a divisor of  $\ddot{\beta}$ , or there might be another divisor of  $\pi$  larger than  $\ddot{o}$  and smaller than the square root of  $\pi$  root. The "unknown" boolean is therefore set to "true" with \unknowntrue.
- 2. if  $\alpha < \alpha$ , we assume that we know, or at least, that we will know momentarily. We write therefore \unknownfalse.

In order to be sure, we must check if there is a remainder to  $\mathcal{p}$ 's division by  $\ddot{o}$ , or rather to  $\a$ 's division by  $\ddot{o}$ :  $\a$  is therefore multiplied by  $\ddot{o}$ :

#### \multiply\a by\d

\ifnum\a=\p \global\primefalse

#### \unknownfalse\fi

If  $\pmb{\rho}$  is found again, it means that  $\dagger$  is one of  $\pmb{\rho}$ 's divisors. In that case, \p is of course not prime and the "prime" boolean is set to false with \primefalse. Since \trialdivision is actually located in the group surrounding the body of the \testprimality macro, and since the "prime" is needed outside \testprimality, the group must once again be transcended and the "prime" assignment must be forced to be global. Hence:

#### \global\primefalse

Finally, in the case where  $\d$  divides  $\pmb{\cdot}$ , we set  $\text{false}$ , which has the sole effect of causing the loop to end:

#### \loop\trialdivision

\ifunknown\advance\d by2 \repeat

that is, no other divisor is tested. One can observe that there is no \global in front of \unknownfalse, because \ifunknown is used within and not outside the group.

If  $\pmb{\in}$  is not found again after the multiplication, it means that  $\dagger$  is not a divisor of \p. At that time, we had

• either  $\a \leq \dagger$ , and therefore  $\a < \dagger$  (otherwise  $\pi$  would have been found after the multiplication), and hence \unknownfalse, therefore the loop

\loop\trialdivision \ifunknown\advance\d by2 \repeat stops and since this happens in the context \d=3 \global\primetrue \loop\trialdivision \ifunknown\advance\d by2 \repeat

where "prime" had been set to true, we conclude naturally that, no divisor having been found up to  $\pi$ 's square root,  $\pi$  is prime.

Therefore, at the end of **\testprimality's call, <b>\ifprime** succeeds and **\p** is printed.

• or  $a > \d$ : in that case, we know nothing more, **\unknowntrue**, and the next divisor must be tried.

#### **Conclusion**

This ends the explanation of these macros, apart from a few subtleties which were not mentioned.

It takes TEX a lot of time to do complex operations such as the ones described. In order to execute\primes{30}, TEX spends more time than it needs on average to typeset a whole page with plain T<sub>EX</sub>. \trialdivision is expanded 132 times. With \primes{1000} there are 41331 expansions and with \primes{10000} there are 1441624 expansions.

It should be stressed that the previous macros are given in *The TEXbook* [1, pp. 218–219], with the following lines as the only explanation:

> The computation is fairly straightforward, except that it involves a loop inside a loop; therefore \testprimality introduces an extra set of braces, to keep the inner loop control from interfering with the outer loop. The braces make it necessary to say '\global' when \ifprime is being set true or false. T<sub>F</sub>X spent more time constructing that sentence than it usually spends on an entire page; the \trialdivision macro was expanded 132 times.

TEX's programming language is quite peculiar and we gave only a glimpse of it. The interested reader should dive into TEX's "bible", namely Donald Knuth's T<sub>F</sub>Xbook [1].

#### **Acknowledgments**

I would like to thank an anonymous referee for noticing an important error in the French version of the article.

#### **References**

[1] Knuth, Donald Ervin. *The TEXbook.* (Computers and Typesetting, Volume A). Reading, Massachusetts: Addison-Wesley, 1984. ISBN 0-201-13448-9.

#### **Summary: Anatomy of a macro (tutorial)**

In this article, we explain in detail a T<sub>E</sub>X macro computing prime numbers. This gives us an opportunity to illustrate technical aspects often ignored by beginners in the T<sub>EX</sub> world.

The source codes are included as small parts in the article commented in detail. You may find the original English version of the article in *TUGboat*, see http://www.tug.org/TUGboat/Articles/tb22-1-2/tb70roeg.pdf.

Keywords: Plain T<sub>E</sub>X, prime numbers.

*Denis Roegel, roegel@loria.fr http://www.loria.fr/* ~*roegel LORIA – Campus Scientifique, BP 239 F-54506 Vandœuvre-lès-Nancy Cedex, France*

 $\mathop{\mathrm{TEX}}_{\text{(for Plan TBS)}}$  Reference Card (for Plain TEX)

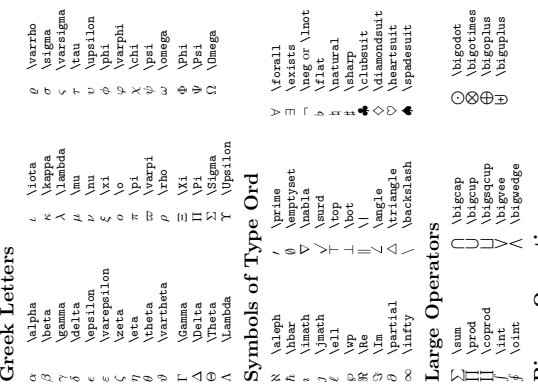

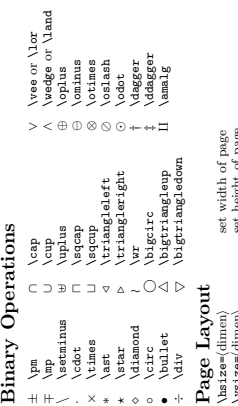

agger

 $\frac{1}{2}$ 

?◦•

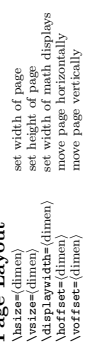

## Relations

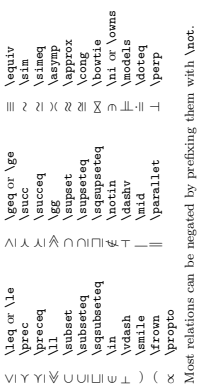

ilon

 $\vec{a}$ 

g, g<br>So

## Most relations can be negated by prefixing them with **\not**.<br>  $\neq$  **\not\emivite**  $\downarrow$  **\notin**  \not\equiv /∈ \notin 6= \ne  $\notin$  \notin ≢ \not\equiv

gu .<br>⊮

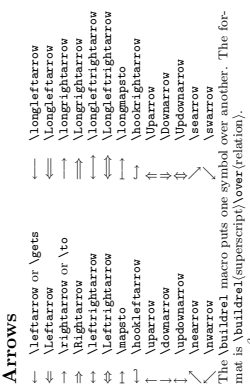

no.

↑

 $\lambda$ lnot

 $\diagup$ 

 $rac{1}{4}$ 

 $i$ suit

-

\buildrel\alpha\beta\over\longrightarrow  $\frac{\alpha\beta}{\det x+1}$  \buildrel\alpha\beta\over\longrightarrow<br> $\frac{\det}{\det x+1}$  f(x)\; {\buildrel\rm def\over=} \;x+1  $f(x)$ ; {\buildrel\rm def\over=} \;x+1  $\frac{\det^2 x}{1} = f(x)$ ; {\buildrel\rm def\over=} \;x+1<br>...  $\epsilon(x)\stackrel{\rm def}{=} x+1$  $\frac{\partial}{\partial \alpha}$ 

The for-

## Delimeters

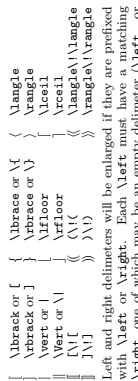

 $\label{eq:ex1} \begin{array}{ll} \textbf{trigft}, \text{ one of which may be an empty delimeter (lastt.)} \\ \textbf{trigft}, \text{ one of which may be an empty delimeter (lastt.)} \\ \textbf{trigft}, \text{ y.}, \text{ y.}, \text{ y.}, \text{ y.}, \text{ y.}, \text{ y.}, \text{ y.}, \text{ y.}, \text{ y.}, \text{ y.}, \text{ y.}, \text{ y.}, \text{ y.}, \text{ y.}, \text{ y.}, \text{ y.}, \text{ y.}, \text{ y.}, \text{ y.}, \text{ y.}, \text{ y.}, \text{ y.}, \text{ y.}, \text{ y.}, \$ \right, one of which may be an empty delimeter (\left. or<br>\vight, To specify a particular size weathed following You can also say  $\lambda$ bigm for a large delimenter in the middle of a<br>formula or just  $\lambda$  big for one that acts or a continuum sumbol formula, or just \big for one that acts as an ordinary symbol.  $\lambda$ bigl,  $\lambda$ big $\tau$   $\lambda$ Bigl,  $\lambda$ Big $\tau$   $\lambda$ biggl,  $\lambda$ biggr \right.). To specify a particular size, use the following:

## **Every Time Insertions** Every Time Insertions

\everypar

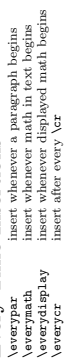

### Accents<br>Type

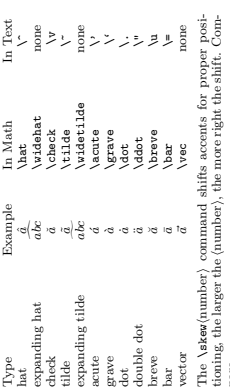

pare  $\label{eq:1}$  <br> Nati(Nat A} gives  $\hat{A},$ \hat{\hat A} gives  $\hat{A}$ , \skew6\hat{\hat A} gives  $\label{eq:skewch} \texttt{{\char'134}kew6\hat{h}aet\hat{h}aat A} \text{ A} \text{ gives } \hat{A}.$ 

# Ì,

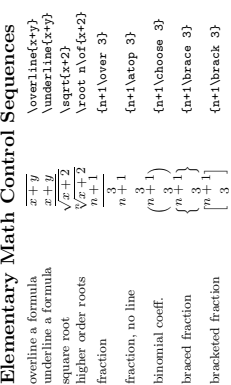

\displaystyle \textstyle \scriptstyle \scriptscriptstyle \displaystyle \textstyle \scriptstyle \scriptscriptstyle The following specify a style for typesetting formulas. The following specify a style for typesetting formulas.

# Non-Italic Function Names Non-Italic Function Names

ansup \nim \sinh \sinh<br>קתוֹפ\ nim \Pr \arccos \cos \csc \exp \ker \limsup \min \sinh  $\begin{array}{ccc} \text{Varg} & \text{Coth} & \text{dim} & \text{lim} & \text{liminf} & \text{max} & \text{sin} & \text{tanh} \\ \text{s} & \text{sum} & \text{max} & \text{max} & \text{min} & \text{max} \end{array}$  $\bf a \lambda$ bmod m  $\bf a$  mod  $\bf m$  mod without parentheses  $\bf T\bf_{\bf b}$  following examples use  $\bf b$  method for create function names \arcsin \cosh \deg \gcd \lg \ln \ln \Pr \sup \arctan \cot \det \hom  $\ln$  and  $\ln$  and  $\ln$ a  $\frac{1}{p}$  mod m a  $\frac{1}{p}$  mod m) mod with parentheses arccos \cos \csc \exp \ker aa

The following examples use \mathop to create function names. Example Command Plain Text Definition  $\frac{1}{2}$  Definition  $\frac{1}{2}$ lim x→2 \lim\_{x\to2} \def\lim{\nathop{\rm lim}}

\log\_2 \def\log{\mathop{\rm log}\nolimits}  $\log_2$  \def\log{\mathop{\rm log}\nolimits}

# Footnotes, Insertions, and Underlines  $\text{ Footnotes, Insertions, and Underlines}_{\text{format, model}}$

insert at top of page insert on full page insert middle of page  $\mathcal{L}_{\text{model}}$  insert (vmode material) \endinsert insert middle of page  $\text{ttop}$ insert $\langle \text{vmode material} \rangle$  endinsert insert at top of page \pageinserthvmode materiali\endinsert insert on full page footnote  $\label{eq:foot} \begin{array}{ll} \texttt{Kootnote}\left(\texttt{mark}(text)\right) & \texttt{footnote} \end{array}$ (topinsert(vmode material) \endinsert<br>\pageinsert(vmode material) \endinsert<br>\midinsert(vmode material) \endinsert  $\text{Vfootnote}(mark)$ {(text)}

 $\mathcal{L}(\text{text})$ Send common (<br/>998 J.H. Silverman, Permissions on back, v<br>1,3 Send common (<br/>n common common common common common common common common common common common common common common common common common common common com 1998 J.H. Silverman, Permissions on back. v1.3 Send comments and corrections to J.H. Silverman, Math. Dept., Brown Univ., Providence, RI 02912 USA. (jhs@math.brown.edu)

underline text

 $underbar{{'}(text)}$ 

box w) I he and depth of  $\binom{n}{i}$ , zero with invisible box with dim of  $\left\{\text{ex}\right\}$ , zero with box with look of  $\left\{\text{ex}\right\}$ , zero with box with depth of  $\left\{\text{ex}\right\}$ , zero with box w) it is depth of  $\left\{\text{ex}\right\}$ , ze \smallskip \medskip \bigskip<br>\smallbreak \medbreak \bigbreak \vphantom{htexti} box w/ ht & depth of htexti, zero width \hphantom{(text)} box w/ width of (text), zero ht & depth samesh{(text)} by typeset (text), set ht & depth to zero encourage a break **\smallbreak \medbreak \bigbreak**<br>hundt if no warm display aligned equations numbered at right \thinspace \enspace \enskip Horizontal Spacing (Math): thin space \, medium space \> \strut box w/ ht and depth of  $\binom{u}{l}$ , zero width  $\sum_{k=1}^{\infty}$ \eqalignno display aligned equations numbered at right use \noalign{\vskip(glue)} after any \cr Skip Space Between Lines: \smallskip \medskip \bigskip display aligned equations numbered at left  $\overline{\mathrm{c}}$  $\mathbf{g}$  $10e = 12$  pt  $1 \text{ in } = 72.72$  pt  $2.54 \text{ cm} = 1$  in 18 mu = 1 em Horizontal Spacing (Math): thin space \, medium space \> use  $\langle$ noalign{ $\langle$ vskip $\langle$ glue $\rangle$ } after any  $\langle$  cr Permission is granted to make and distribute copies of this card provided the copyright notice and this permission notice are preserved on Horizontal Spacing (Text): \thinspace \enspace \enskip \smash{(text)} typeset (text), set ht & depth to zero \rai set (linen)\hbox{(text)} raise box up \leqalignno display aligned equations numbered at left all copies.<br> Published by Ford & Mason Ltd, GL19 3JB, UK.<br> Further copies of this Published by Ford point pica pc inch in centimeter cm m width em |x height ex |math unit mu |millimeter mm<br>1 pc = 12 pt | 1 in = 72.72 pt | 2.54 cm = 1 in | 18 mu = 1 em  $1 \text{ pc} = 12 \text{ pt} \mid 1 \text{ in} = 72.72 \text{ pt} \mid 2.54 \text{ cm} = 1 \text{ in} \mid 18 \text{ mu} = 1 \text{ em}$ <br>Horizontal Spacine:<br>Nauad (skip lem) Nouad Permission is granted to make and distribute copies of this card provided the copyright notice and this permission notice are preserved on Published by Ford & Mason Ltd, GL19 3JB, UK. Further copies of this to insert space between lines in displays, \vskip(glue) \vfil \vfill  $\mathbf{u}$ oalign to insert space between lines in displays add space between all lines in a display  $\operatorname{Spec}$  between all lines in a display in centimeter Vertical Spacing:  $\text{V}$ vskip $(\text{glue}) \quad \text{V}$ rfill  $\text{V}$ fill  $\text{V}$ for small matrices in text, use the following constructions: millimeter For small matrices in text, use the following constructions:<br> $\frac{1}{a}$   $\frac{1}{b}$ Copyright © 1998 J.H. Silverman, November 1998 v.1.3<br>Math. Dept., Brown Univ., Providence, RI 02912 USA<br>TgX is a trademark of the American Mathematical Society \quad (skip 1em) \quad \phantom{ $\text{text}(text)$ } invisible box with dim of  $\text{text}(text)$ , zwith dim of  $\text{text}(text)$ , z a<br>a d'a d'a<br>a d'a TEX is a trademark of the American Mathematical Society Glue is specified as (dimen) plus (dimen) minus (dimen). Horizontal Spacing: \quad (skip 1em) \qquad lower box down \noveright(dimen)\vbox{(text)} move box right display several equations, centered Dimensions are specified as (number) (unit of measure). Glue is specified as  $\langle$  dimen $\rangle$  plus $\langle$  dimen $\rangle$  minus $\langle$  dimen $\rangle$ .  $\lambda$ lower(dimen) $\lambda$ hbox $\{(texttext)}$ ) Dimensions are specified as (number) (unit of measure).<br>Clue is enorified as *(dimensional measure)*  $\langle \text{moveright} \rangle \text{vbox} \{ \langle \text{text} \rangle \}$  move box righthenow  $\Gamma_{\text{inner}}$  move box righthenow  $\Gamma_{\text{inner}}$ \displaylines display several equations, centered Copyright © 1998 J.H. Silverman, November 1998 v1.3 Math. Dept., Brown Univ., Providence, RI 02912 USA<br>Math. Dept., Brown Univ., Providence, RI 02912 USA<br>cX is a trademark of the American Mathematical Socie (dimen/vbox{(text)} move box left  $\frac{a}{c}$ display several aligned equations  $\langle$ baselineskip =  $\langle$ glue) matrix with labels on top and left raise box up \moveleft\(dimen)\vbox $\{(textext)}\}$  move box left<br>management  $\mathcal{A}$  immultipless  $\{H_{n+1},\ldots,H_{n+1}\}$ Set Line Spacing: \baselineskip = (glue) \baselineskip = 12pt \baselineskip = 18pt  $baseLine (axis) = 24pt$ \bordermatrix matrix with labels on top and left thick space \; neg. thin space \! \mskip(muglue) \eqalign display several aligned equations thick space  $\lambda$ ; neg. thin space  $\lambda$ !  $\lambda$ mskip $(\text{muglue})$ \raise(dimen)\hbox{(text)} raise box up<br>\1constitution\\hbox{text\} single space \baselineskip = 12pt<br>1 1/3 manual 1 1/2 space \baselineskip = 18pt<br>definitions double space \baselineskip = 24pt overbrace, may be superscripted \left( {a\atop c} {b\atop d} \right) Dimensions, Spacing, and Glue \overbrace overbrace, may be superscripted underbrace, may be subscripted \underbrace underbrace, may be subscripted Dimensions, Spacing, and Glue<br>Dimensions are specified as (number) (unit of meas math unit mu rectangular array of entries \matrix rectangular array of entries \left( {a\atop c} {b\atop d} \right) equation number at right (dimen Increase Line Spacing \openup(dimeni \eqno equation number at right \raggedbottom \raggedright Allow Unjustified Pages **\raggedbottom**<br>**Braces and Matrices** matrix with parentheses equation number at left case by case definitions \leqno equation number at left  $1\text{ of } = 3pt$ Allow Unjustified Lines \raggedright<br>Allow Unjustified Pages \raggedbottc \pmatrix matrix with parentheses \cases case by case definitions Vhskip(glue) Vhfil Vhfill Vhfilneg use  $\sqrt{3}$ ot's  $\sqrt{1\sqrt{3}}$ ot = 3pt  $\frac{1}{3}$  $\langle \text{haskip} | \text{glue} \rangle$   $\langle \text{hfil} \rangle$   $\langle \text{hfil} \rangle$ \filbreak break if no room **\filbreak**<br>.ine Spacing: inch \smash{(text)}<br>\smash{(text)}<br>\raise(dimen)\hbox{(text)} \1ower(dimen)\hbox{(text)} Braces and Matrices Displayed Equations Braces and Matrices  $\mathop{\mathrm{Displayed}}\limits_{\mathrm{equation~num}} \mathop{\mathrm{Equation}}\limits_{\mathrm{sum}}$ Skip Space Between Lines:  $\frac{6}{5}$ m width em x height ex Horizontal Spacing (Text): {a\,b \choose c\,d} Allow Unjustified Lines Allow Unjustified Pages \vphantom{(text)} \hphantom{(text)} encourage a break \phantom{(text)} Increase Line Spacing break if no room pt pica Horizontal Spacing: Set Line Spacing: double space Vertical Spacing: single space  $1/2$  space \openup(dimen) use \jot's **\bordermatrix** displaylines underbrace *<u>lleqalignno</u>* strut overbrace eqalignno Ypmatrix moalign **Neqalign** matrix Vleqno cases  $point$ ortbey

 $\begin{tabular}{ll} \hline & loop & $\alpha\beta\alpha\cdots\alpha$ until \ \dot{\lambda}\mathbf{1f} \ \text{is false} \\ \hline \text{create a new conditional called }\lambda\mathbf{1f} \mathbf{b}\mathbf{1c} \mathbf{b} \end{tabular}$ test if character codes agree  $\langle$ if $\langle$ token<sub>2</sub> $\rangle$  (token<sub>2</sub>) test if character codes agree  $\lambda$ loop  $\alpha \lambda$ if. . β  $\lambda$ repeat loop αβα · · α until  $\lambda$ if is false<br>\newlf\ifblob set \pageno=(negative number) space, set \voffset=2\baselineskip, make set \pageno=(negative number) space, set \voffset=2\baselineskip, make list of characters in number<br>list of tokens giving value of quantity room with \advance\vsize by-\voffset. equals  $\langle \text{let}\rangle_{\text{CS}} = (\text{tok}_2)(\text{tok}_1)(\text{tok}_2)$ \futurelet\cs(tok1)(tok2) equals \let\cs=(tok2)(tok2) $\langle \text{tok2}\rangle$  $\langle$ the $\langle$ internal quantity $\rangle$  list of tokens giving value of quantity hanging indentation for paragraph If  $n < 0$ , indent first  $|n|$  lines. macro whose args may include \par macro not allowed inside definitions compare two dimensions compare two dimensions always true, always false choose text by  $\langle \mathrm{number} \rangle$ \hangindent=(dimen) hanging indentation for paragraph<br>hangs+ner=(number) start hanging indent after line o If  $n < 0$ , indent first  $|n|$  lines.<br>
al paragraph shaping macro turn off page numbering<br>current page number. To get roman nums, room with \advance\vsize by-\voffset. start hanging indent after line n. general paragraph shaping macro \pageno current page number. To get roman nums,  $\Omega$ ong\def macro whose args may include \particle \move args may include \particle \moves \outer\def macro not allowed inside definitions definition that transcends grouping  $\frac{1}{1}$  dimentioni $\frac{1}{1}$  (relation) (dimenz) compare two dimensions  $\det$  and  $\det$  compare two dimensions  $\lim_{n \to \infty} \frac{1}{n}$  always true, always false  $\langle \text{or}(\text{text})\rangle$ else $(\text{text})\setminus\{i\}$  choose text by  $(\text{number})$ <br>  $\ldots$  is  $\ell$ set indentation of math displays  $\langle$ parshape= $\langle$ number $\rangle$  general paragraph shaping macro current page number, roman num if  $<0$ \global\def or \gdef definition that transcends grouping \ test for an odd integer<br>test for math mode  $\lambda$ hangafter= $\langle$ number $\rangle$  start hanging indent after line  $n$ .<br>  $\alpha \sim 0$  index  $\alpha \sim 0$  interests in line. \displayindent=(dimen) set indentation of math displays<br>\1eft=ekimeni Headers, Footers, and Page Numbers \folio current page number, roman num if < 0 material to put at top of page. To leave \ifodd(num)  $\begin{array}{c}\n\text{test for an odd integer} \\
\text{if even} \\
\end{array}$ compare two integers  $H$ eaders, Footers, and Page Numbers<br>Anopageaumbers turn off page numbering \headline material to put at top of page. To leave create a control sequence name  $\langle \text{ifnum}(num_1) \rangle$  (relation) $\langle num_2 \rangle$  compare two integers set indentation of paragraphs doubly indented itemized list \parindent=(dimen)<br>Aismanisterial set indentation of paragraphs \itemitem{hlabeli} doubly indented itemized list \csname...\endcsname create a control sequence name test if tokens agree singly indented itemized list macro with parameters give \cs token's current meaning \ifmmode  $\left\{\begin{array}{c} t \text{ est for math mode} \\ t \text{ est for math mode} \end{array}\right.$ \item{hlabeli} singly indented itemized list  $\lambda$ def $\lambda$ cs#1  $\cdots$  #n{(repl. text)} macro with parameters  $\text{Value}(\text{token})$  give \cs token's current meaning  $\lambda_1 = \lambda_2 = \lambda_3$ expand while defining macro list characters in name, \cs  $\langle\text{if }x(t\text{oben}_1)\rangle\langle\text{token}_2\rangle$  test if tokens agree test for end of file expand item after token first define the macro \cs \edef expand while defining macro  $\texttt{Nepandafter}(\text{token}) \qquad \text{expand item after token first} \ \text{Hitturelet}(\text{c} \times \text{c}(\text{tok}_1) \times \text{d} \text{Lg}) \qquad \text{equals } \text{Net} \times \text{c} \times (\text{c} \times \text{c}) \times \text{Cohel}$  $\text{listring}(\text{cs} \rightarrow \text{cm} \cdot \text{cm} \cdot \text{cm$  $\left( \begin{array}{ll} \text{interior} \ \text{interior} \$ make paragraph narrower \narrower make paragraph narrower \def\cs{hreplacement texti} define the macro \cs  $\langle \text{number}(\text{number}) \rangle$  list of characters in number<br>that interval connectively \if(condition) (true text)\else(false text)\fi  $\lim_{t\to 0}$  (condition) (true text) \else(false text) \fi material to put at foot of page global version of **\edef**  $\Lambda$ footline material to put at foot of page  $\lambda$ xdef or  $\chi$ global $\lambda$ edef global version of  $\lambda$ edef $\lambda$ skip space on right do not expand token \rightskip=(dimen)<br>harrower  $\text{Noverpand}(\text{token})$  do not expand token skip space on left \1eftskip=(dimen)<br>wimbolishimeni skip space on left \nopagenumbers turn off page numbering \noindent<br>\noindent<br>\noindent\_disman\ \ifcase(number) (text<sub>0</sub>) \or(text<sub>1</sub>) \or ... Advanced Macro Definition Commands  $\lambda$ ifcase $\langle \text{number} \rangle \langle \text{text}_0 \rangle \langle \text{text}_1 \rangle \langle \text{or} \cdots \rangle$ Advanced Macro Definition Commands Conditionals<br>The general format of a conditional is The general format of a conditional is \ifdim(dimen1) (relation)  $\langle$  dimen2)  $\langle$ if mm $\langle$ num<sub>1</sub> $\rangle$  $\langle$ relation $\rangle$  $\langle$ num<sub>2</sub> $\rangle$  $\langle \text{or} \langle \text{text}_n \rangle \rangle$ else $\langle \text{text} \rangle$ \fi Macro Definitions \def\cs#1 ... #n{(repl. text)} Macro Definitions \def\cs{(replacement text)}  $\begin{array}{ll}\n\text{Nloop} & \alpha & \text{Nif.} \dots \beta & \text{Nrepeat} \\
\text{NnevalfNifblob} & & \text{cr}\n\end{array}$ \futurelet\cs(tok1)(tok2) \displayindent=(dimen) \xdef or \global\edef \csname...\endcsname \the(internal quantity) \global\def or \gdef  $\langle$ ifx $\langle$ token<sub>1</sub> $\rangle$  $\langle$ token<sub>2</sub> $\rangle$ \hangindent=(dimen) \hangafter=(number)  $\verb|\expandafter|$  (token) \parshape=(number)  $\langle$ if $\langle$ token<sub>1</sub> $\rangle$  $\langle$ token<sub>2</sub> $\rangle$ \parindent=(dimen) \rightskip=(dimen) (leftskip=(dimen) \itemitem{(label)} \iftrue, \iffalse \number(number)  $\langle$ noexpand $\langle$ token $\rangle$ \nopagenumbers (let\cs=(token) \ifeof(number) \item{(label)} \ifodd(num) \outer\def \string\cs **\footline**<br>\headline \long\def harrower \ifmmode \pageno Vfolio \ifdim **Nedef** 

\newif\ifblob create a new conditional called \ifblob<br>\blobtrue. \blobfalse set conditional \ifblob true.false \blobtrue, \blobfalse set conditional \ifblob true, false

\blobtrue, \blobfalse

set conditional \ifblob true, false

card can be ordered through our web site: http://www.refcards.com.

card can be ordered through our web site: http://www.refcards.com.

omit the template for a column  $\begin{bmatrix} \n\text{unit} \\ \n\text{on} \n\end{bmatrix}$ convert to lower case roman nums. nsert  $\chi$ cr if one is not present  $\Gamma$  (rumber) convert to lower case roman nums.<br>  $\Gamma$ \crcr insert \cr if one is not present  $\label{thm:main} \begin{minipage}[c]{0.9\linewidth} \textbf{N}\textbf{aders}(\textbf{box or rule})\textbf{hsht}\textbf{in}\textbf{in}\textbf{in}\textbf{in}\textbf{in}) & \textbf{repest box or rule}\\ \textbf{N}\textbf{aders}(\textbf{box or rule})\textbf{hft}\textbf{111} & \textbf{fill space with box or rule} \end{minipage}$ \leftarrowfill \dotfill  $\lambda$ leaders $\langle$ box or rule $\rangle\lambda$ hfill space with box or rule width of overfull box marker. To eliminate .. . \ddots \hrulefill \rightarrowfill \leftarrowfill \dotfill insert material after any \cr  $\text{National}$  insert materiality insert material after any  $\text{Cer}$ gnore the width of an entry \overfullrule width of overfull box marker. To eliminate  $\lim_{x \to \infty}$  ignore the width of an entry set tabs as per sample line scaling factor of  $1.2^n \times 1000$ load font scaled to dimension load font scaled to dimension \settabs\+ $\frac{\text{sample line}}{\text{time}}$ \cr set tabs as per sample line  $\frac{1}{\text{magstep}}(\text{number})$  scaling factor of 1.2<sup>n</sup> × 1000  $\frac{1}{\text{magstep}}$ tabbed text to be typeset vbox, center justified (math only) Jseful Parameters and Conversions the current day, month, year load font scaled by  $n/1000$  $\left\langle +\left(\text{text}_{1}\right)\&\left(\text{text}_{2}\right)\&\cdots\right\rangle$   $\left\langle \text{text}_{2}\right\rangle$  tabbed text to be typeset  $\vee$  vecenter to (dimen) vbox, center justified (math only) via  $\therefore$ \day,\month,\year the current day, month, year<br>\debarrame scalling factor of  $\sqrt{1.2}$ <br>load a font, naming it **\FN** add space between lines Useful Parameters and Conversions<br> $\lambda_{\text{day},\text{parent},\text{year}}$  the current day, month, year "italic correction" scale document by  $n/1000$ load font scaled by  $n/1000$ <br>dimension with no scaling dimension with no scaling \s1  $Slant$   $\lambda$ <sup>1</sup>  $Hake$   $\lambda$  "italic correction"  $\langle \text{magnification=(number)} \rangle$  scale document by  $n/1000$  $\Lambda$ font $\text{FNI}=(\text{fontrname})$  load a font, naming it  $\text{FNI}$  $\tan \theta$  dimen) dimension with no scaling set equally spaced tabs  $\langle \text{openup}(\text{dimen}) \rangle$  add space between lines entirely, set \overfullrule=Opt.  $\text{Settable}(\text{number})\text{columns} \quad \text{set equally spaced tables}$ entirely, set \overfullrule=0pt. set glue at tab stops span several columns  $\Omega_{\text{readers}}$  (box or rule) $\lambda_{\text{hskif}}(g|u|)$  repeat box or rule repeat  $\lambda_{\text{new}}$ norizontal alignment norizontal alignment \multispan(number)<br>span several columns<br>indicate and the second the span several columns \halign horizontal alignment \halign to\dimen\<br>manufacturent horizontal alignment \tabskip= $\langle$ glue $\rangle$  set glue at tab stops span two columns convert to upper case \tt Typewriter \uppercase{(token list)} convert to upper case<br>\1custose4/token list\} convert to lower case \rm Roman \bf Bold \tt Typewriter<br>\el Slant \it *Bold* \t Typewriter \span<br>span two columns<br>\mn1+iemen/mumhor\ name of current job  $\lambda$ lowercase $\{$ (token list) convert to lower case  $\mathcal{S}$  scalling factor of  $\sqrt{\mathcal{S}}$ abox of given dimension \jobname<br>\mananmara1(number)<br>\mananmara1(number)  $\langle \text{hbox of of dimension} \rangle$  hbox of given dimension TRX Fonts and Magnification rbox, bottom justified The following fill space with the indicated item.<br>
Namilatill Neighborhood in Nationalistic  $\rm TEX$  Fonts and Magnification  $\rm Nm$  Roman  $\rm NbF$  Bold  $\rm VtF$  Typewri . . . \vdots The general format for constructing leaders is \vbox to(dimen) vbox, bottom justified<br>\vtop to(dimen) vbox, top justified ight overlap material  $\lim_{n \to \infty}$  right overlap material  $\lim_{n \to \infty}$ allowable excess in hboxes<br>allowable excess in vboxes The general format for constructing leaders is<br>
11. Anna Theorem and the set of column second later eft overlap material \llap left overlap material  $\Delta$  allowable excess in hboxes  $\sqrt{1 + 2z}$  allowable excess in vboxes Fills. Leaders and Ellipses rbox, top justified \vtop to(dimen)<br>\www.tokinomi vbox, top justified  $_{\rm{Fills},~\rm{Leaders}~and~Ellipses} \nonumber$   $_{\rm{best~or~Math}}$ \font\FN=(fontname) scaled (number) \font\FN=hfontnamei scaled hnumberi  $\geq$  $\cdots$  \cdots  $\ldots$  \dots Math: .... \ldots · · · \cdots \rightarrowfill Text or Math: . . . \dots font\FN=(fontname) at (dimen)  $\chi$ font $\chi$ FN= $\langle$ f $\langle$ ntname $\rangle$  at  $\langle$ dimen $\rangle$ **Alignment Displays** Alignment Displays Bold \it Italic noalign{(vmode material)} settabs(number)\columns settabs\+(sample line)\cr (magnification=(number) \lowercase{(token list)} uppercase{(token list)}  $+(text_{1})$ & $(text_{2})$ &...\cr romannumeral(number) **Overfull Boxes** Overfull Boxes \bf font\FN=(fontname) Aath: ... \ldots miltispan(number) veenter to (dimen) day, \month, \year halign to (dimen) \magstep(number)  $\begin{array}{ll} \textbf{Boxes} \ \text{theo} & \text{to}(\text{dimen}) \end{array}$ .openup(dimen)  $\langle$ tabskip= $\langle$ glue $\rangle$ vbox to(dimen) vtop to(dimen) overfullrule Text or Math: vm Roman \magstephalf true (dimen) s1 Slant hrulefill hidewidth jobname halign hfuzz vfuzz **Illap** omit span. **CECE** rlap

Indentation and Itemized Lists<br>\indent \indent indent

indent

do not indent

\noindent

Vindent

Indentation and Itemized Lists